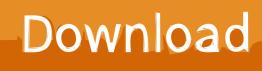

WordPress, (Visual Editor Custom Buttons)

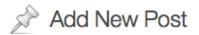

| Upload/Insert @                                              | Visual HTML                       |
|--------------------------------------------------------------|-----------------------------------|
| p b <i>i</i> link b-quote del ins img hr ul ol li code pre n | nore lookup close tags fullscreen |
|                                                              |                                   |
|                                                              |                                   |
|                                                              |                                   |
|                                                              |                                   |

WordPress, (Visual Editor Custom Buttons)

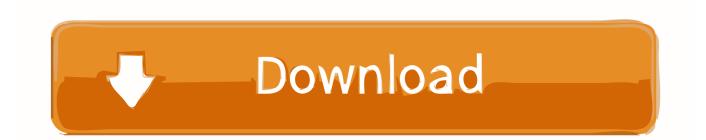

The WordPress Visual Editor is powered by the TinyMCE editor control, which provides the WYSIWYG view, as well as the formatting buttons .... Adding custom buttons in TinyMCE editor in WordPress ... PluginManager.add( 'columns', function( editor, url ) { // Add Button to Visual Editor Toolbar editor.. You can add custom buttons using the Visual editor or the Text editor, add HTML code to your button, adjust the CSS, and view the affect in the ...

1. visual editor custom buttons wordpress

WordPress Visual Editor Custom Buttons Plugin vulnerabilities. ... We offer WordPress plugin security testing to help identify security vulnerabilities within your .... WordPress TinyMCE Editor Tips | How to Add Custom Buttons, Styles, ... check if WYSIWYG is enabled ... TinyMCE 4 - button with custom icon .... When my custom button is clicked, it will dynamically create a button holding the shortcodes for my plugin. But when I try to select the button .... WordPress version 3.9 uses TinyMCE version 4.0 core, an open source HTML WYSIWYG editor by Moxiecode Systems, AB. This means that all ....

## visual editor custom buttons wordpress

visual editor custom buttons wordpress Love Luxe Beauty Dark Magic Set swatches and thoughts

Looking for a fast and easy way to add custom buttons to the WordPress Visual Editor? Look no further. With this plugin you can easily add your own custom buttons in the Visual Editor, as well as the HTML Editor. You can then add HTML code to the button, either .... Let's create a new folder named wptuts-editor-buttons (of course, you ... visual editor, we can make it much more visual by registering custom ... <u>Microsoft office 2019 crack</u>

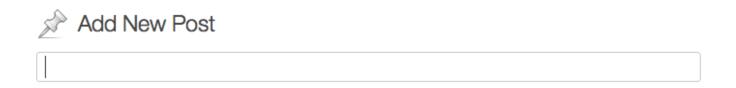

| pload/Insert 😳<br>p <b>b</b> <i>i</i> <u>link</u> | b-quote | del ins i | img hr | ul ol li | code pre | more | lookup | Close tags |  |
|---------------------------------------------------|---------|-----------|--------|----------|----------|------|--------|------------|--|
|                                                   |         |           |        |          |          |      |        |            |  |
|                                                   |         |           |        |          |          |      |        |            |  |
|                                                   |         |           |        |          |          |      |        |            |  |
|                                                   |         |           |        |          |          |      |        |            |  |

## AntiVir Personal 9.0.0407

Post Editor Buttons plugin for WordPress allows you to add custom ... For making changes to the Visual Editor, you should consider using .... Learn how to add custom styles to Wordpress visual editor so you can quickly place buttons, content boxes and other cool things in WordPress. <u>AnyDesk Premium Crack 3.0.0</u>

## Lime Player .APK Download

Here comes another WordPress hack for you. ... Go to wordpress.org and find the plugin Visual Editor Custom Buttons, or use this link. Visual .... Topic; Voices; Replies; Last Post. PHP Errors. Started by: mamonic. 2; 1; 5 days, 15 hours ago · david1964 · Compatibility with 5.1? Started by: gloriousnoise.. I already demonstrated how you can achieve such thing in this question but I can explain it here again with your request. I have tested this in Wordpress 3.5 and .... Custom styles for WordPress visual editor are especially useful when you need to add some extra content blocks, CSS buttons, and taglines.. Activating additional buttons and formatting options inside the editor; Implementing custom styles without the need to manually add HTML and .... Once you have added a CSS style, simply click on the 'Save All Settings' button to store your changes. You can now edit an existing post or .... In this tutorial we will look at WordPress button block: ... WordPress visual editor brings many useful blocks. ... Editing button with custom CSS. eff9728655 Major Apple acquisition looms: 'people will be shocked'

eff9728655

Download Seven Years to Sin by Sylvia Day (.ePUB) Is This the New iWatch | Friends of Mac Pastor in Chief